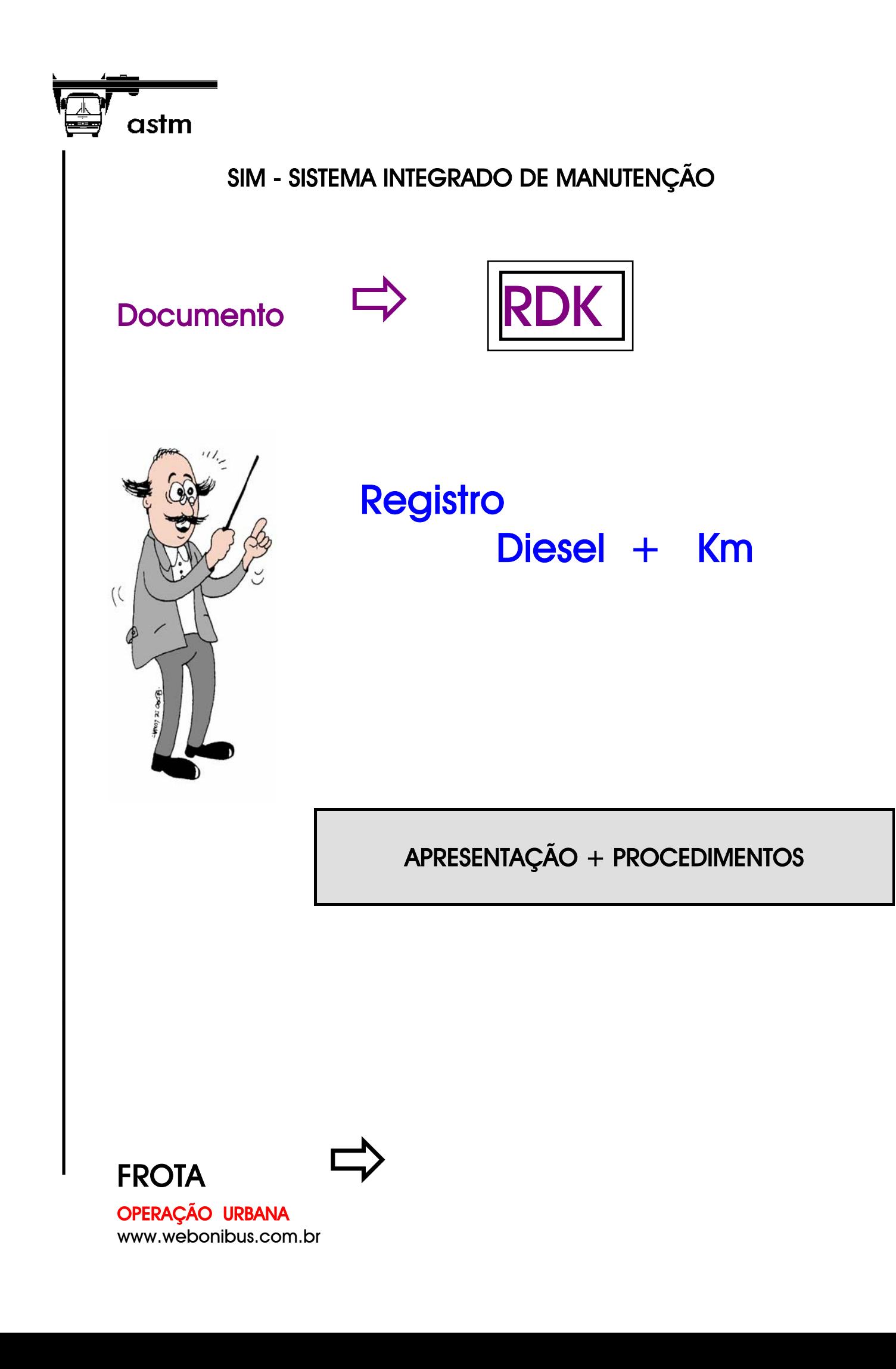

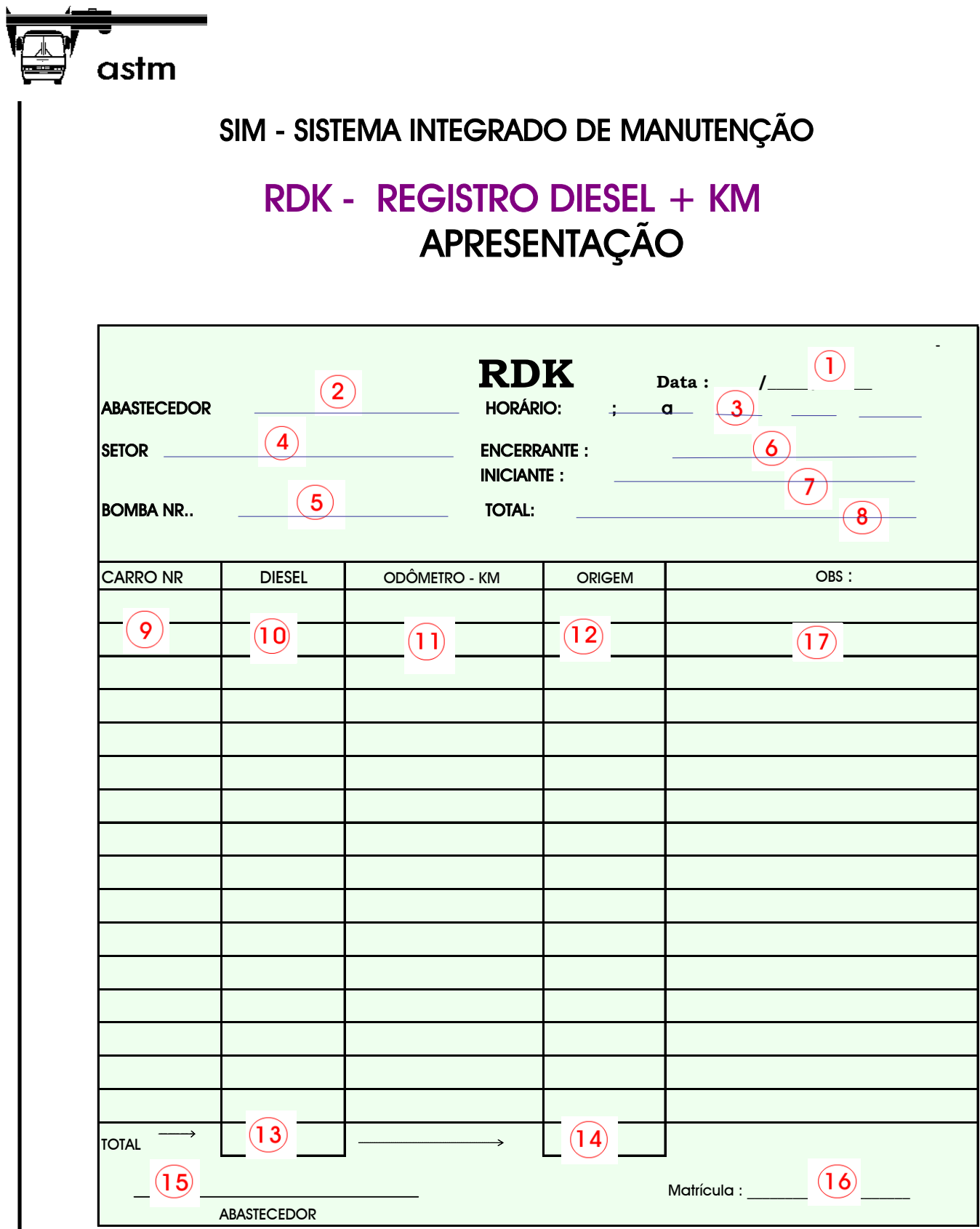

FROTA : OPERAÇÃO URBANA 2 www.webonibus.com.br

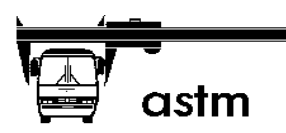

## $RDK - REGISTRO DIFSEL + KM$

#### 1) Principais Objetivos :

- Registrar diariamente o abastecimento de combustível dos veículos do setor simultaneamente com a captação do encerrante do odômetro da quilometragem . (Odômetro do tacógrafo ou do velocímetro)
- Acompanhar "passo a passo" um determinado abastecedor com uma determinada bomba.
- Permitir, no local e a qualquer momento, a verificação do "encerrante" com o "iniciante" de cada bomba evitando assim a necessidade de "ajustes" no fim do dia ! A própria "restrição" do Formulário (capacidade para 16 veículos) obriga os abastecedores a vários cálculos intermediários do encerrante !

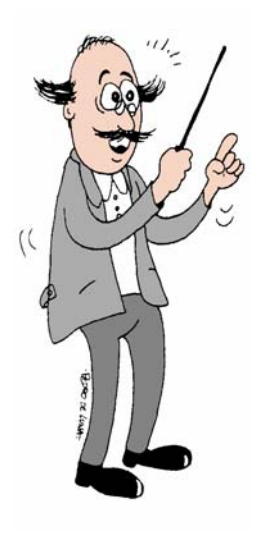

- Documento inicial de captação para digitação posterior no sistema que controla combustível e quilometragem real.

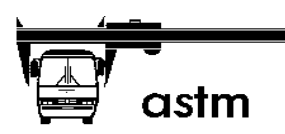

## $RDK - REGISTRO DIFSEL + KM$

#### 2) Procedimentos :

- O Formulário RDK é individual por abastecedor e por bomba.

- Ao trocar de abastecedor numa determinada bomba, encerra-se o RDK em curso e abre-se outro. Não é permitido vários abastecedores numa mesma bomba, entretanto, é possível várias bombas por abastecedor, se necessário.

Ao trocar de abastecedor, o primeiro "fecha" o formulário em curso e "passa" o encerrante/iniciante para o próximo. Entendemos que a responsabilidade é única e exclusiva do abastecedor.

- Ao encerrar os RDKs referente ao período de abastecimento, os mesmos são encaminhados para o responsável local da área de Suprimentos (almoxarife) que verifica a coerencia do total no período de abastecimento "coberto" pelo RDK.

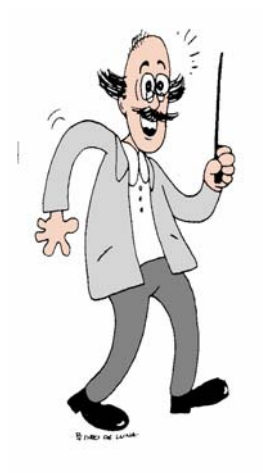

- Ao verificar qualquer irregularidade, para mais ou para menos, o almoxarife informa imediatamente a Gerência local que tomará as providências necessárias, inclusive a de informar a Gerência de Suprimentos, pessoal e diretamente, no mesmo dia.

- Liberados, os RDKs são encaminhados no mesmo dia para a área de digitação, ou seja, para o próprio setor se tiver ou para a BR, área de Suprimentos.

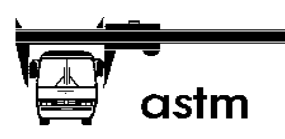

## RDK - REGISTRO DIESEL + KM

- As bombas dos setores terão que ser numeradas, uma vez para todas, como :

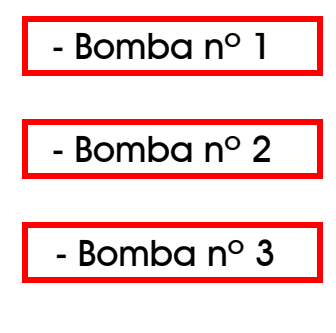

- Etc...

- Não é necessário preencher o RDK em duas ou mais vias.
- OBS : Alertamos todo o pessoal envolvido sobre a suma importância do preenchimento correto e confiável das informações a serem captadas simultaneamente a cada chegada de um veículo na garagem ou seja :

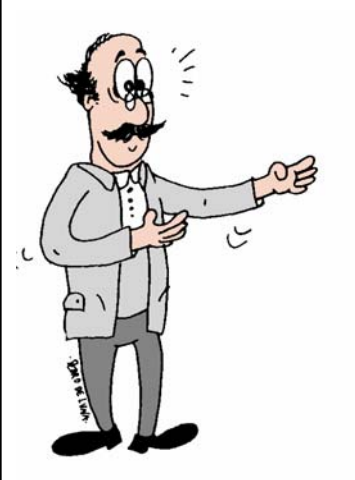

- $\Rightarrow$  A quantidade do combustível
- ⇒ O encerrante quilométrico

Estes dados são responsáveis pela programação e o monitoramento correto de todo o contexto manutencional da Empresa !

FROTA : OPERAÇÃO URBANA 5 www.webonibus.com.br

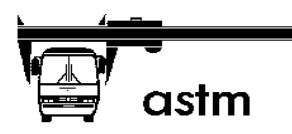

# RDK - REGISTRO DIESEL + KM

3 - Instruções para preenchimento :

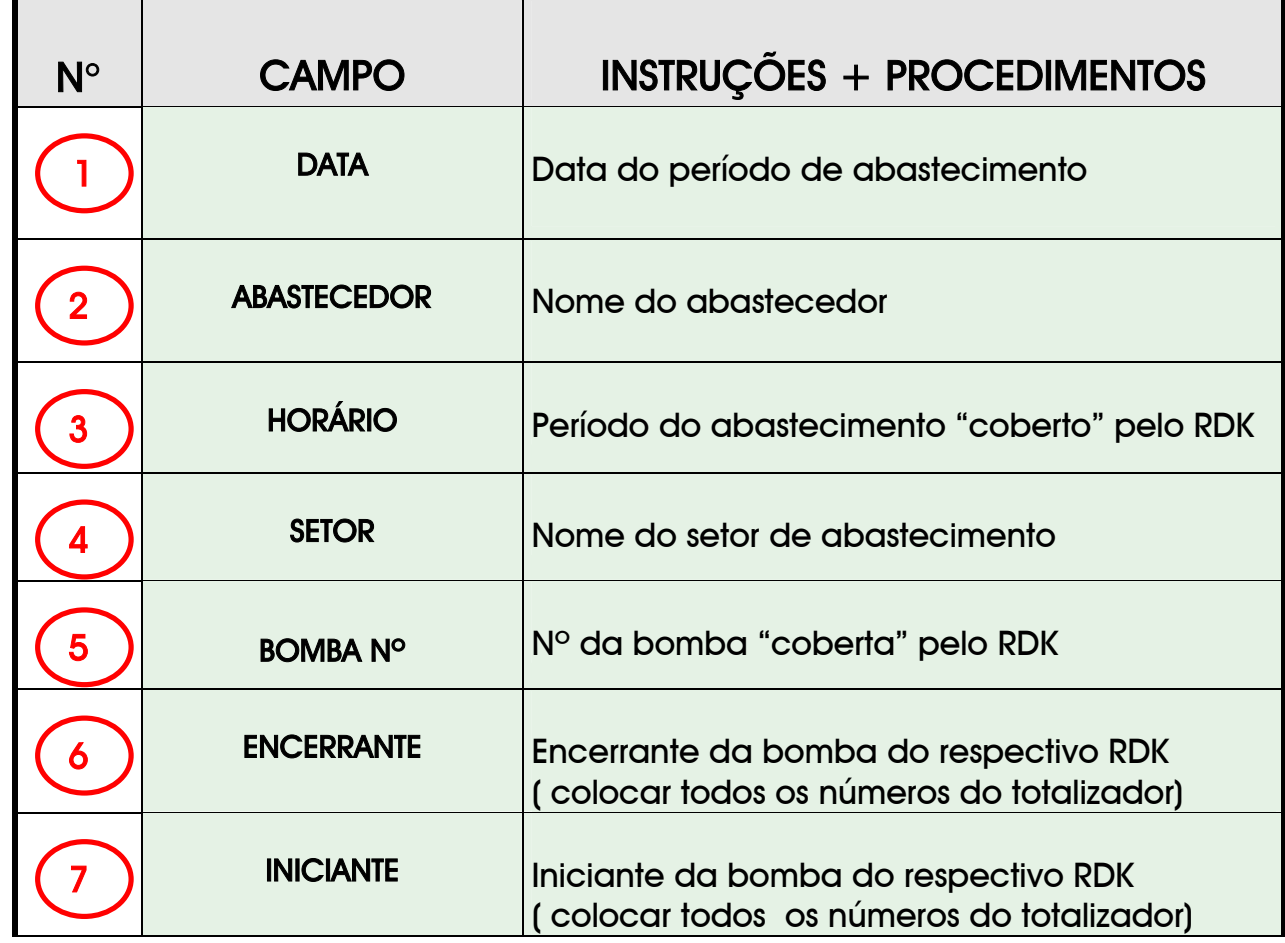

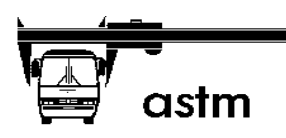

# RDK - REGISTRO DIESEL + KM

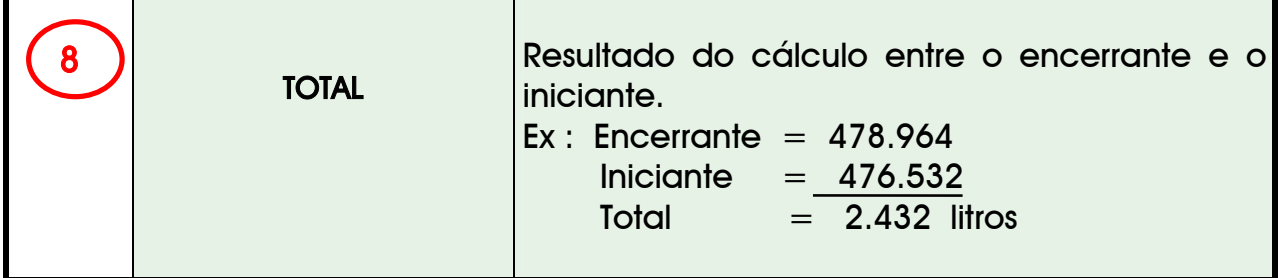

#### Instruções para preenchimento :

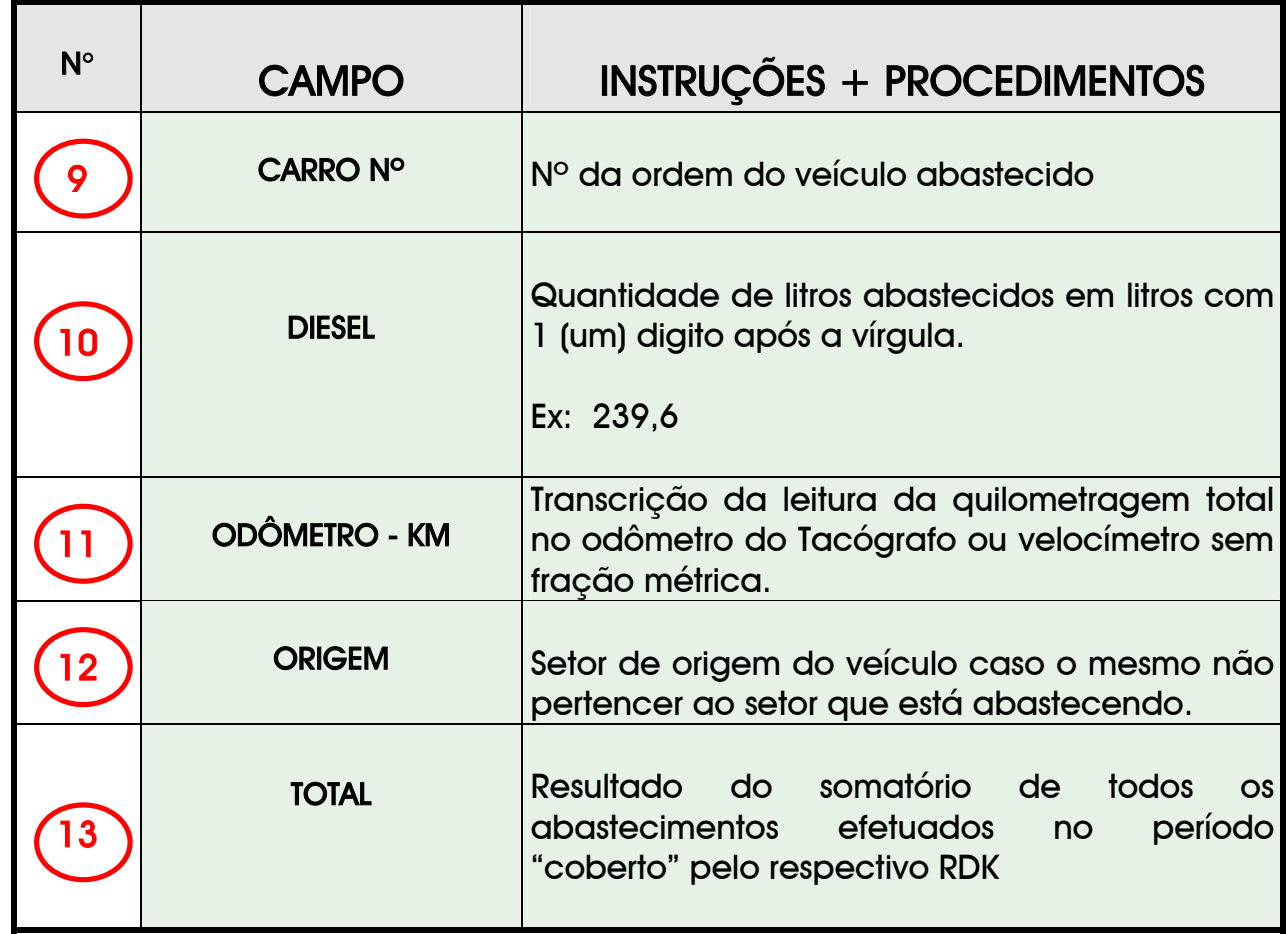

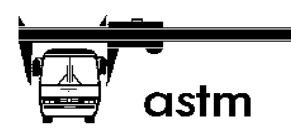

## RDK - REGISTRO DIESEL + KM

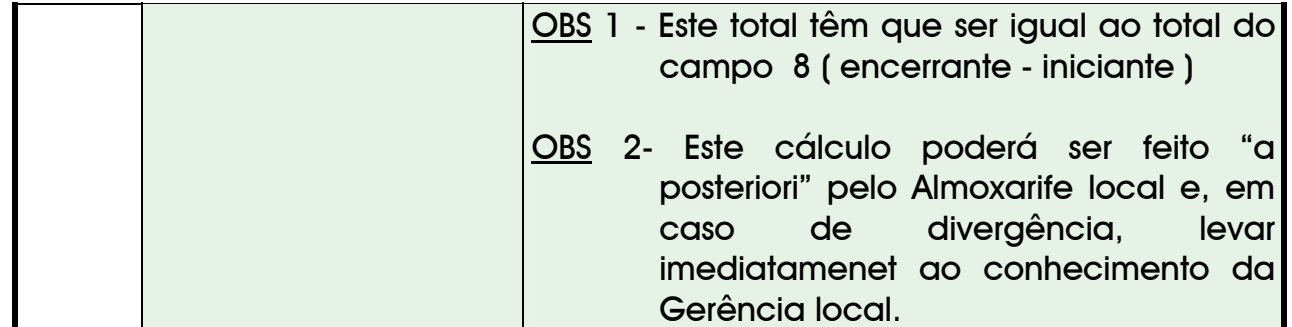

### Instruções para preenchimento :

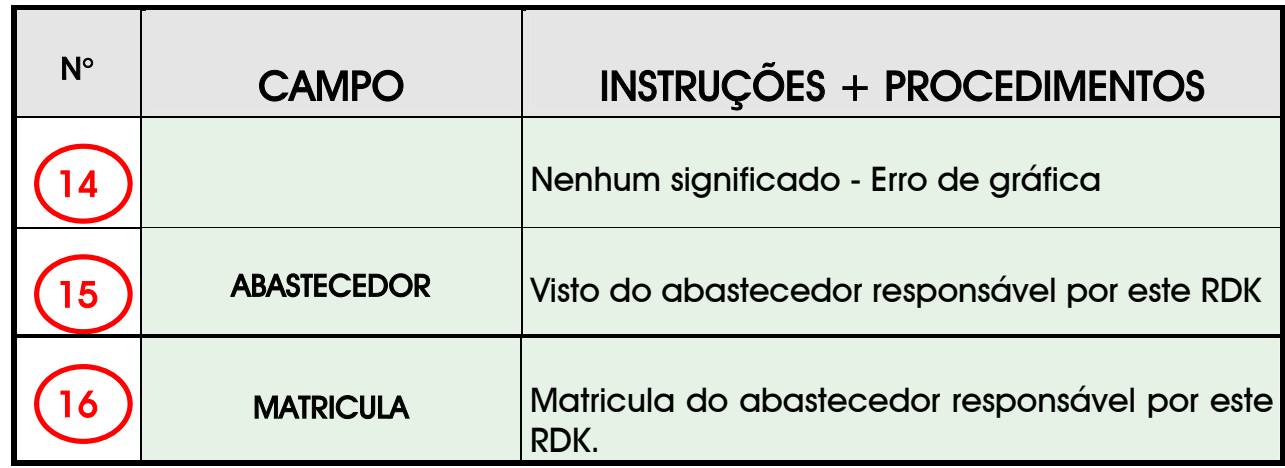

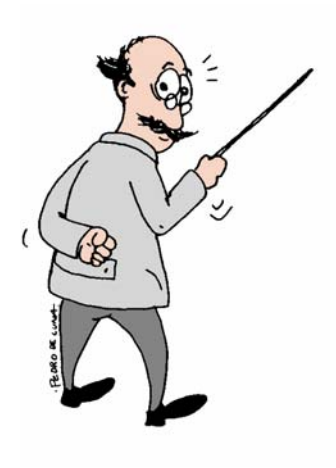

FROTA : OPERAÇÃO URBANA **8** www.webonibus.com.br